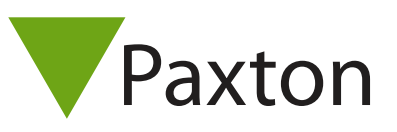

## Connecting an HID BioCLASS reader keypad to Net2

## Overview

As standard, the reader is set to control the LEDs. This must be changed to LED host control using the configuration card HID06 LED and Beep card, available from HID.

When wiring the BioCLASS, only the 10 pin Wiegand port is used. Do not connect the serial port to Net2.

The BioCLASS reader draws a 1 amp current. If a separate PSU is required to power the reader, do not connect tb-1 or tb-2 to the Net2 controller, but connect tb-7 to the 0V terminal on the Net2 ACU.

The keypad element of the BioCLASS reader will not work with Net2.

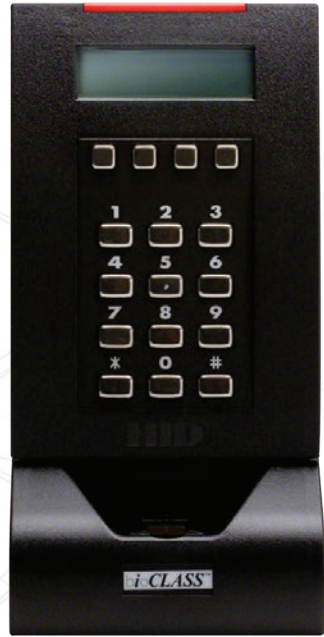

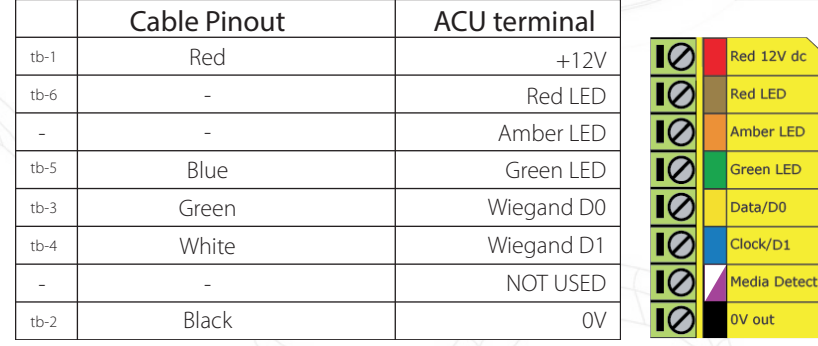

Ensure any unused wires are safely terminated.

To configure the LED setting, open the Net2 server configuration utility and on the 'General' tab, check the 'Display reader LED's in OEM style' box.

+49 (0) 251 2080 6900

**S** paxton.gmbh.support support@paxton-gmbh.de

+31 (0)76 3333 999

 $\mathfrak{C}$ 

**9** paxton.benelux.support support@paxton-benelux.com

If the option is not available, please contact Technical support for further advice.

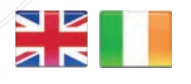

 $444 (0)1273 811011$ **S** paxton.support support@paxton.co.uk

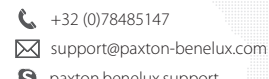

**a** paxton.support

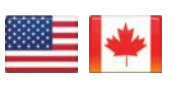

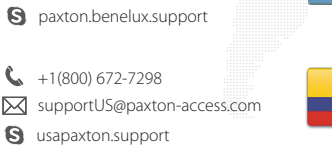

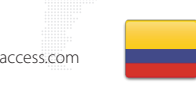

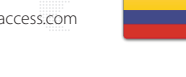

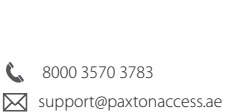

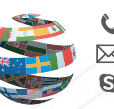

+44 (0)1273 811011 **S** paxton.support Support@paxton.co.uk

 $+11 5715088198$ 

**Q** paxton.soporte soporte@paxton-access.com

+33 (0)157 329356 **S** paxton.support

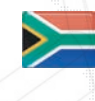

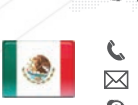

- support@paxtonaccess.fr
	-

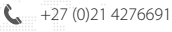

**9** paxton.support Support@paxtonaccess.co.za

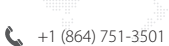

- soporte@paxton-access.com
- **Q** paxton.soporte